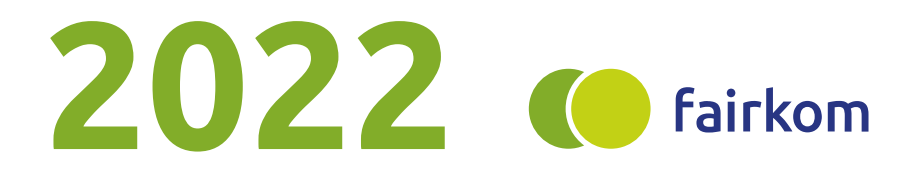

## Tätigkeitsbericht der fairkom Gesellschaft

C Cloud Dienste **@** Informatik

**@ Commons** 

Social Design

## **2022**

war für fairkom das bisher umsatzstärkste Jahr seit der Gründung des ursprünglichen PUBLIC VOICE Labs im Jahr 1994. Neun Angestellte und nochmal so viele externe Open Source Spezialist:innen kümmern sich mit tatkräftiger Unterstützung engagierter Mitglieder um Kundenprojekte, Cloud Dienste, Infrastruktur, Abrechnung und Datenschutz. Mit dem Überschuss haben wir ein Polster geschaffen, um einige Konsolidierungen in der Infrastruktur, Optimierung der Buchhaltung und einen internen Organisationsprozess anzugehen.

Der Tätigkeitsbericht beleuchtet die Highlights des Jahres 2022 und ist auch eine Zusammenfassung unserer Newsletter und Blogbeiträge auf fairkom.eu/blog.

### **Open Source geht!**

Mehr Open Source im Alltag und gerne auch im Büro - wir zeigen mit unserem fairapps Portfolio, wie das funktionieren kann.

### Wieso mehr Open Source?

#### Software Code für alle

Open Source Software bedeutet, dass der Code für alle einsehbar und offen zugänglich ist. Für die Veröffentlichung des Codes werden Dienste wie GitHub oder GitLab verwendet. Damit können Softwareprojekte entwickelt und Versionen verwaltet werden.

#### Keine Lizenzgebühren

Grundlegend ist festzuhalten, dass für die Verwendung von Open Source Software keine Lizenzgebühren anfallen. Verträge mit einer Mindestlaufzeit und

monatlich anfallenden Kosten für das Recht zur Nutzung der Software sind daher nicht erforderlich. Dadurch kann die Abhängigkeit von einem Hersteller geschmälert werden. Für diejenigen, die Open Source Software nicht eigenständig aufsetzen möchten oder selbst hosten können, bietet Software as a Service (SaaS) eine Lösung. fairkom stellt als Dienstanbieter für SaaS eine Auswahl an Open Source Software bereit, welche auf unserer Infrastruktur betrieben wird. Kund:innen können die Open Source Anwendungen als Dienstleistung nutzen. Der Zugang erfolgt über den Webbrowser.

#### Die Community

Hinter Softwareprojekten wie BigBlue-Button oder Jitsi Meet steckt häufig eine große Community, welche Projekte zügig weiterentwickelt. Der Code wird regelmäßigen Reviews unterzogen und jede:r kann Fehler im Code finden und beheben. Dadurch wird der Code stetig optimiert und Bugs werden schnell gefixt.

#### Software einfach anpassen

Open Source Software kann modifiziert und an die jeweiligen Bedürfnisse angepasst werden. Feature-Wünsche können dazu entwickelt und die Software so erweitert werden. Änderungen können dank der Versionsverwaltung bis ins Detail nachverfolgt werden. Eine gute Dokumentation informiert über das Projekt und gibt Aufschluss darüber, wie die Software eingesetzt werden kann. Open Source Software Projekte bieten Raum für Innovationen, da die Entwickler:innen nicht an Vorgaben gebunden sind, sondern eigene Ideen und Vorstellungen umsetzen können.

#### Open Source mit fairkom

Mögliche Nachteile von Open Source Software, wie beispielsweise fehlender Support, können mit fairkom ausgeglichen werden. Open Source Projekte entwickeln wir mit der Community weiter und sorgen für einen Erfahrungsaustausch. Auch kann bei uns entsprechender Support zu den angebotenen Open Source Anwendungen gebucht werden. Von uns entwickelte Features werden ebenfalls veröffentlicht und an die Community zurückgegeben.

#### #guteTools als Alternativen zu #GAFAM bzw. #MAAMA

Mehr Open Source bedeutet, Alternativen zu den Tech-Giganten Google, Amazon, Facebook, Apple und Microsoft (GAFAM) bzw. Meta, Amazon, Apple, Microsoft und Alphabeth (MAAMA) anzubieten. Unsere bewährten Tools haben wir bei zahlreichen Gelegenheiten vorgestellt und fassen sie hier nochmal zusammen.

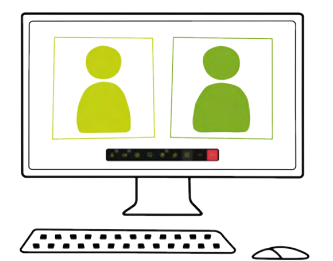

fairmeeting statt Zoom, Skype oder Webex fairmeeting, basierend auf Jitsi Meet, ist

als Videokonferenz-Anwendung besonders für den schnellen Austausch geeignet. Mit fairmeeting kann einfach im Browser eine Audio- oder Videokonferenz gestartet und per Link geteilt werden.

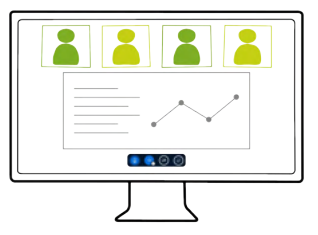

#### fairteaching statt MS Teams

fairteaching, basierend auf BigBlueButton, wird als Videokonferenz-Anwendung gerne im Bildungsbereich eingesetzt. fairteaching läuft ebenfalls browserbasiert und ermöglicht die Zuteilung von klaren Rollen wie Präsentator:in oder Moderator:in.

#### faircloud statt Dropbox, Google Docs, OneDrive oder iCloud

faircloud, basierend auf nextcloud, ermöglicht die Speicherung und Verwaltung von unterschiedlichen Dokumenten mit verschiedenen Benutzergruppen innerhalb einer Cloud und kann einfach in den Desktop integriert werden.

Zusätzliche Web-Anwendungen in der faircloud sind darauf ausgerichtet, Dateien, Gruppen und Aktivitäten zu verwalten. Mit der Integration von fairteaching in die faircloud kommen Dateiverwaltung und Videokonferenzen an einem Ort im Browser zusammen. Videokonferenzen können so direkt über die faircloud gestartet werden. Die passende Präsentation wird im Raum gleich für alle Teilnehmer:innen angezeigt.

#### fairchat statt WhatsApp, Slack oder Telegram

fairchat, basierend auf RocketChat, verfügt als Open Source Messenger über eine umfangreiche Funktionspalette für Web und Smartphone. fairchat kopiert nicht das Adressbuch auf den Server und schützt optimal die Privatsphäre.

#### fair.tube statt YouTube

fair.tube, basierend auf PeerTube, ist eine alternative Videoplattform mit Peerto-Peer Übertragung. Datenströme werden aufgeteilt und Videos energieeffizient gestreamt. fair.tube ist Wir waren 2022 insbesondere damit Teil des Fediverse, einem Netzwerk alternativer sozialer Medien.

#### fairmailing statt Mailchimp

fairmailing ist eine Newsletter und E-Mail Marketing Software für den datenschutzkonformen Versand von E-Mails an eine Vielzahl von Abonnent:innen. Mit Mailing-Vorlagen kann der Newsletter individuell gestaltet werden.

#### TERMINO statt Doodle

Mit TERMINO können Termine DSGVOkonform abgestimmt und Buchungslisten erstellt werden. Per Terminabstimmung kann mit mehreren Personen ein Termin ausgemacht werden. Buchungslisten ermöglichen das Buchen von vordefinierten Terminen.

#### fairlogin als Single-Sign-On

Alle fairkom Services sind mit einem Login zugänglich. fairlogin als Single-Sign-On (SSO) Identitätsmanagement System ermöglicht zu den Zugang zu verschiedenen Diensten mit nur einer ID.

### **Fokus Servicequalität**

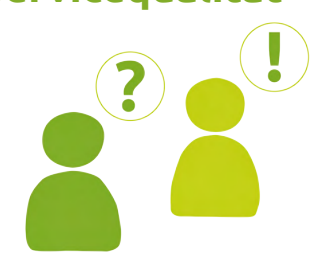

beschäftigt, die in der Pandemie sehr schnell hochgezogenen Kapazitäten für Videokonferenzen zu stabilisieren, denn die Nutzungsfrequenz hielt weiter an. Die meisten, die Pakete dafür bestellt hatten, blieben uns treu, der Supportaufwand ist abgeflacht, weil wir die Servicequalität und die Dokumentation in Form von FAQs nochmal optimieren konnten.

Betroffen machte uns der Angriff Russlands auf die Ukraine und plötzlich haben Sicherheitsüberlegungen einen anderen Stellenwert. Die IT-Infrastruktur auf meherere Standorte aufzuteilen ist kein einfaches Unterfangen, ein Thema das uns noch länger beschäftigen wird.

Inflationsbedingt und aufgrund erhöhter Kosten beim Serverbetrieb mussten auch wir einige Preise leicht anheben, fast alle Kund:innen zeigten Verständnis. Weiterhin unterstützen wir eine Reihe von Nachhaltigkeitsinititiativen mit Support, der bei anderen IT-Unternehmen entweder gar nicht oder nur mit speziellen Paketen erhältlich ist. Kunden, die prioritäre Antwortszeiten benötigen, konnten wir vermehrt Service Level Agreements anbieten.

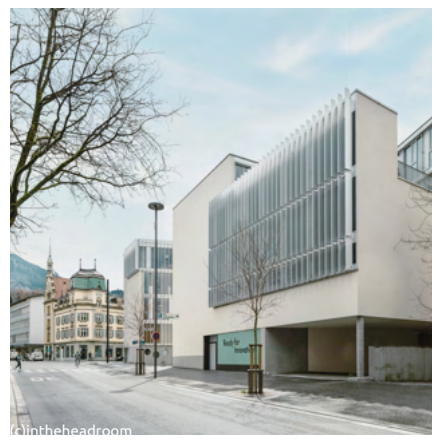

### **Geräumiges Büro**

Nach längerer Suche haben wir zum Jahresbeginn 2022 neue Büro-Räumlichkeiten bezogen. Der Atelierraum im Dornbirner Hatlerdorf wurde zu klein Für das Land Tirol hat fairkom im Sepund das Coworking in der Gelben Fabrik war uns etwas zu laut, insbesondere wenn auch alle anderen in Video-Schulen und Verwaltung gibt es je einen konferenzen sitzen. Im Innovationshaus eigenen Zugang für das Videokonferenz-Gravitat an der Dornbirner Linden-system, die Anmeldung wird per Singlekreuzung arbeitet das Kernteam in ei-Sign-On für bereits bestehende Login nem großzügigen Büro im zweiten Konten ermöglicht. Stock. Betreiberin des Hauses ist die Die Datenverarbeitung Tirol GmbH setzt BTV mit einem Sitz auf der anderen im Bildungsbereich stark auf OpenSour-Strassenseite. Im selben Gebäude befindet sich Crate.io, ein Software-Unternehmen, welches mit CrateDB ein Für Präsentationen, Events und Schulunverteiltes Datenbanksystem anbietet, gen eignet sich BigBlueButton etwas selbstverständlich auch Open Source. In besser, zudem steht so ein zweites unabder Umgebung gibt es viel Angebot für die Mittagspause, die wir auch gerne auf der Terrasse verbringen.

#### Unsere neue Adresse lautet:

fairkom Gesellschaft Bahnhofstraße 15 6850 Dornbirn

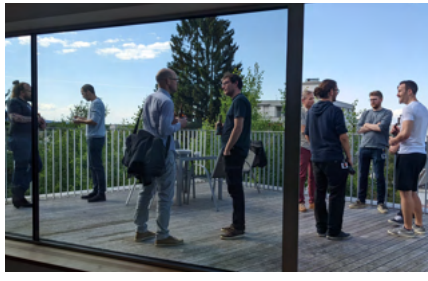

### **Get-together**

fairkom lud am 25. Mai 2022 Partner:innen, Kund:innen, Unterstützer:innen und ehemalige Kolleg:innen zum Afterwork Meeting auf der Dachterrasse des neuen Büros ein.

### **konferenz.tirol**

tember 2021 einen hochskalierbaren BigBlueButton Cluster eingerichtet. Für

ce Lösungen und hatte bereits 2020 einen Jitsi-Cluster für Schulen aufgebaut. hängiges System zur Verfügung. Zur Lastverteilung kommt bbb@scale zum Einsatz, der in einem kubernetes Cluster betrieben wird. Die Grundkapazität von BBB Servern kann in wenigen Minuten dank Ansible Skripting erweitert werden - "Infrastructure as a Code" ist hier unser Motto.

Eine Einbindung in Moodle erfolgte über die LTI Schnittstelle, eine Einbindung in das Kalendersystem wurde ebenfalls implementiert. fairkom ist verantwortlich für den Betrieb und gibt 2nd Level Support.

### **fairblue für mehrsprachige Videokonferenzen**

Mit fairblue können Videokonferenzen simultan von Dolmetschenden übersetzt werden. Die Funktion wurde für BigBlue-Button entwickelt und kann dort integriert werden. Damit kann eine Simultanübersetzung während einer Konferenz angeboten werden, wobei mehrere Audiokanäle gestartet werden. Sprecher:innen können auswählen, welchem Kanal sie zuhören und in welchen erweist sich als nicht ganz einfach, die sie sprechen möchten. Im einfachsten Fall gibt es ein:e Sprecher:in und ein:e Dolmetscher:in. Der / die Sprecher:in spricht in den Hauptkanal, während der / die Dolmetscher:in den Hauptkanal hört **fair.tube als** und die Übersetzung in einen separaten Kanal spricht. Zuhörer:innen können nun, je nachdem, welche Sprache sie verstehen, dem Hauptkanal oder dem Dolmetsch-Kanal beitreten. Auch Relay - Übersetzungen sind möglich und wurden getestet.

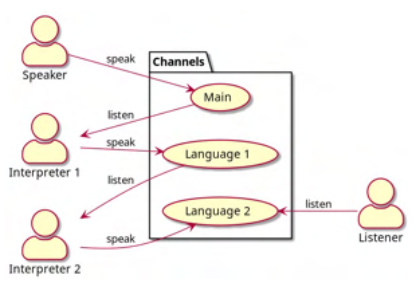

### **Cyber Attacken im Ukraine Konflikt**

Am 3. März 2022 berichtet die Ö1 Redakteurin Sarah Kriesche im Rahmen des 60. Netzpolitischen Abends, wie sie Informationen zum Ukraine Konflikt recherchiert und geht dabei auf die Fragen, welchen Expert:innen sie folgt, wie Cyber Attacken sichtbar werden, was relevante Inhalte und Orientierungspunkte sind und wie daraus ein Radiobeitrag entsteht, ein.

fairkom hat den Netzpolitischen Abend mitbegründet und unterstützt diesen seit dem ersten Corona Lockdown mit der Ausrichtung via fairteaching. Der Netzpolitische Abend findet jeden ersten Donnerstag im Monat um 19:30 Uhr statt. Die Rückkehr zum früheren analogen Format ins Metalab in Wien Zahl der Teilnehmer:innen war online wesentlich höher.

# **Streamingplattform**

Das Global Ecovillage Network (GEN) Deutschland bot im März 2022 eine Fortbildungsreihe mit fair.tube als Streamingplattform an. Dazu gab es 10 Tage lang Live-Inputs zu Gemeinschaften, Öko-Dörfer und Quartiere im Wandel auf fair.tube zu sehen.

Das Team von GEN Deutschland setzte dabei ausschließlich auf Open Source Software. fairteaching wurde eingesetzt, um Moderation und Referent:innen zusammenzuschalten. Die BBB-Sessions wurden dann ins OBS (Open Broadcaster

Software) Studio geschickt und von dort WebRTC basierten Videoverbindungen via fair.tube im peer2peer Verfahren perfekt umsetzen, haben wir die eigene bandbreitensparsam und effizient ver-Software wieder aus dem Programm teilt. Rund 150 Teilnehmende, teilweise auch knapp 500, konnten so der Fortbildungsreihe folgen, während die peer2 peer Technologie reiblungslos skalierte. Die einzelnen Beiträge wurden dann auf Für die Nutzung unterwegs auf dem fair.tube als "Lernorte für morGEN Webinarreihe" veröffentlicht.

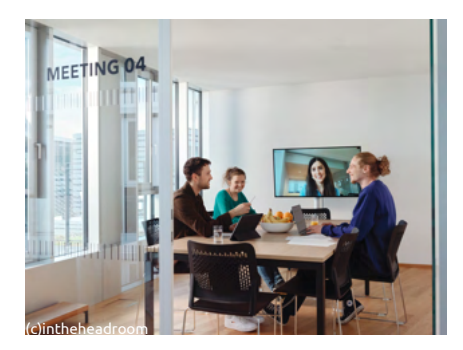

### **fairmeeting**

Bei dem auf der Jitsi Software basierenden Service haben wir neben der Option an einer Videokonferenz im Browser teilzunehmen, die Möglichkeit geschaffen, ein Programm für Windows, Mac oder Linux zu installieren. Die Software bietet den Vorteil, dass alle Einstellungen gespeichert werden und es somit nicht notwendig ist, bei jedem Start die Kamera oder das Mikrofon freizugeben. Haben beide Teilnehmenden Wer besonders sensible Themen zu bedie fairmeeting Software installiert, kann eine Fernsteuer-Sitzung gestartet Raum mit einem Passwort abzusperren, werden, praktisch um beispielsweise sobald alle Teilnehmer:innen angekom-Support zu geben. Notwendig war dies men sind. Der Verbindungsweg zwischen auch geworden, weil der Firefox und den Teilnehmer:innen ist immer ver-Chrome Browser abwechselnd Probleme schlüsselt. Nun kann zusätzlich auf einer bereiteten. Nachdem nun beide die zweiten Ebene eine vollständige Ende-

genommen, weil der Einstieg per Browser doch die geringsten Hürden aufweist.

Smartphone kann weiterhin einfach die Jitsi Meet App installiert und als Server https://fairmeeting.net konfiguriert werden.

fairmeeting pro User können nun als Moderator:innen Breakout-Räume anlegen und Teilnehmer:innen in Arbeitsgruppen verschieben. In der Konferenz können zusätzlich Umfragen gestartet und Zustimmung, Staunen oder Ablehnung mit interaktiven Gesten vermittelt werden. In der "pay-what-you-can" Version auf fairmeeting.net ist jede:r Moderator:in, auf pro.fairmeeting.net zunächst nur jene Person, welche einen Raum eröffnen darf. Diese kann dann weiteren Anwesenden auch Moderationsrechte geben. Diese haben zum Beispiel die Möglichkeit, andere Nutzer:innen stummzuschalten, etwa wenn von dort Hintergrundgeräusche kommen oder sie können jemanden über die Anwesendenliste bitten, das Mikrofon einzuschalten.

Hinzugekommen sind weiters nette Hintergrundbilder - ein eigenes lässt sich natürlich auch hochladen.

sprechen hat, dem empfehlen wir den

zu-Ende Verschlüsselung aktiviert wer-tiert und erprobt. fairkom war den, wenn alle einen Chrome/Chromium/ eingeladen, beim Lab die Erfahrungen Edge/Vivaldi Browser oder die fairmee-mit der Meta-Suchmaschine fairsuch.net ting Software verwenden (e2ee geht noch nicht für Firefox/Safari).

fairmeeting ist im Gegensatz zum meet.jit.si Service vollständig in der EU gehostet und daher wirklich DSGVOkonform, was ebenso von MS Teams, Zoom, Hangout oder WebEx nicht behauptet werden kann. Ein ausführlicher Bericht zu der Datenschutz-Grundverordnung und der Problematik mit US-Clouddienstleistern ist auf unserer Webseite zu finden:

https://www.fairkom.eu/die-datenschutz-grundverordnung.

### **European Cultural Backbone**

Ein wesentlicher Teil der öffentlichen Meinungsbildung findet heute auf wenigen kommerziellen Online-Plattformen statt, wobei die Bedingungen und Formen der freien Meinungsäußerung allein von einer marktwirtschaftlichen Logik Die von uns gehostete GitLab-Instanz und von den kommerziellen Geschäftsmodellen der Plattformbetreiber abhängig gemacht werden.

Da unter solchen Bedingungen kein ech-• Issue / Incident Tracker mit Kommentater demokratischer Diskurs stattfinden kann, ist es notwendig, unabhängige, gemeinnützige Infrastrukturen und demokratische Medienräume ("Public Open •WIKI Spaces") zu schaffen, die öffentliche De-• Benachrichtungen und Antworten per batten und Meinungsbildung unter ge-E-Mail meinwohlorientierten Bedingungen er-• Threads möglichen und fördern.

Im Rahmen einer Veranstaltung wurden • gitlab pages mit \*.fairpage.net. Technologien und Modelle zivilgesellschaftlicher Online-Plattformen disku-

zu teilen.

Daraufhin wurden wir von der Euorpean Cultural Foundation darauf aufmerksam gemacht, dem Konsortium "Display Europe" beizutreten. Der Antrag war erfolgreich und die DG Connect fördert 2023 den Aufbau eines zivilgesellschaflich organisierten Jour-<br>nalistennetzwerkes, wobei fairkom nalistennetzwerkes. mitwirken wird die technische Infrastruktur skalierbar aufzubauen und zu betreiben, und zwar ausschliesslich mit Open Source Technologien und mit Activity Pub Standard.

### **GitLab Hosting**

Wir stellen Platz für Softwareverwaltung zur Verfügung und verwenden GitLab auch für eigene Entwicklungen. Mehr als 1300 Benutzer:innen verwalten 600 Projekte in über 100 Gruppen im fairkom GitLab.

umfasst Standard- und erweiterte Funktionen wie:

- Datei-Repository
- ren und In / Out Mail Gateway
- Service Desk für die Kundenbetreuung • Scrum-Boards
- 
- 
- 
- Registry für Container
- 

## **Forschungsnetz mit eigener TERMINO-Instanz**

Das Deutsche Forschungsnetz (DFN) in Berlin betreibt und entwickelt die Kommunikationsinfrastruktur für die Wissenschaft. Dadurch werden Hochschulen, Forschungseinrichtungen und Wirtschaftsunternehmen in Deutschland verbunden.

Mit TERMINO können Terminabstim-reits bestehenden Kanals zu verstehen, mungen und Buchungslisten einfach erstellt und geteilt werden. Das DFN hat den können. Interesse an einem solchen Dienst ge-Mit fairteam können die Nutzer:innen zeigt und sich für eine selbst gehostete effizient in Teams verwaltet werden. Da-Version von TERMINO entschieden. Da zu legt ein Admin die Teams in einem der Name TERMINO geschützt ist, heißt Identitätsmanagement-System wie Keyder Service DFN Terminplaner.

Der Code von TERMINO ist Open Source die Teams dann in die Chat-Anwendung. und somit für jeden frei zugänglich. Das Innerhalb von fairchat können die ent-DFN hat den Code übernommen und kleine Änderungen vorgenommen. Das TERMINO-Logo wurde entfernt und die den. Neue Nutzer:innen können dann Farben an die Corporate Identity des einfach im Identitätsmanagement-Sys-DFN angepasst. Das Ergebnis ist unter tem angelegt und einem Team zugewiehttps://terminplaner6.dfn.de/de einseh-sen werden. In der Chat-Anwendung bar. Wir freuen uns darüber, dass TERMI-NO sich großer Beliebtheit erfreut und der Code für weitere Abstimmungs-Dienste verwendet wird.

### **fairteam Feature für fairchat**

Das fairteam Feature wurde im Rahmen eines NGI Atlantic Projekts zusammen mit dem Partner Rocket.Chat entwickelt. Das Feature erweitert Rocket.Chat um eine Funktion für das Mapping von

Teams. fairteam ist auf der fairkom eigenen Instanz von Rocket.Chat fairchat integriert. fairchat bietet unterschiedliche Formen von sogenannten Kanälen an, über die kommuniziert werden kann. Ein Kanal ist vergleichbar mit einer Chat-Gruppe. Diese kann öffentlich oder privat sein. Öffentliche Kanäle sind für alle Nutzer:innen sichtbar, während private Kanäle nur für eingeladene Nutzer:innen zugänglich sind. Zudem gibt es Direktnachrichten, die für den Austausch zwischen zwei Personen geeignet sind. Eine Diskussion ist als Unterkanal eines bewo zusätzliche Themen diskutiert wer-

cloak an. Das fairteam Feature mappt sprechenden Kommunikationskanäle dem jeweiligen Team zugewiesen werwird der/die Nutzer:in automatisch zu allen Kanälen hinzugefügt, welche dem Team zugeordnet sind und kann so alle relevanten Kommunikationskanäle umgehend einsehen. Dies spart das manuelle Hinzufügen von neuen Teammitgliedern zu einzelnen Kanälen.

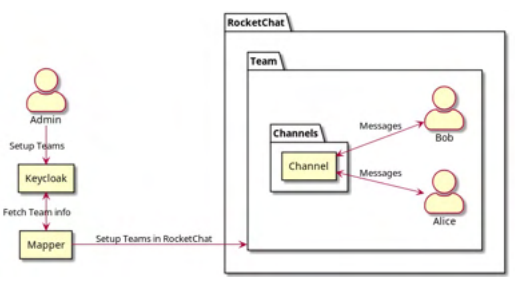

### **Mit der Matrix Chat Bridge bei der Big-BlueButton World**

Die BigBlueButton World ist eine virtuelle Konferenz, die vom 18. bis 21. Juli 2022 stattfand. Nachdem wir im Jahr zuvor die Dolmetscherweiterung fairblue präsentierten, stellten wir diesmal die Matrix Chat Bridge vor. Im Fokus stand die Chat-Funktion von BigBlueButton. Dazu sind folgende Fragen behandelt worden:

- Wie kann der Chat-Verlauf zwischen gefasst. Konferenzen bestehen bleiben?
- Wie kann der Chat sicherer und mit En-fairkom betreibt seit mehr als zehn Jahde-zu-Ende-Verschlüsselung angeboten werden?

• Wie kann eine Brücke zu bestehenden Chat-Plattformen aussehen?

Unsere PoC-Implementierung ermöglicht einem unabhängigen node.js Service (basierend auf nest.js) Nachrichten von einem Matrix-Chatraum zu einem BigBlueButton-Meeting weiterzuleiten und umgekehrt. Dafür wird ein Redis message bus genutzt. Der Source Code ist unter der GPLv3 veröffentlicht. Der Dienst kann auf jedem BigBlueButton-Server ausgerollt werden. Die Entwicklung wurde von der NLnet-Stiftung im Rahmen des NGI Zero-Programms unterstützt.

### **Etherpads für kollaboratives Arbeiten an Texten**

In der Ausgabe mit der Nummer 294/2022 von Praxis Deutsch findet sich auf Seite 63 eine Übersicht zu Etherpads als sehr nützliches Tool für die kollaborative Arbeit an Texten. Die Ausgabe behandelt das Thema "Materialgestütztes Informieren" und daraus abgeleitet "Materialgestütztes Schreiben". Demnach hat das materialgestützte Schreiben einen immensen Stellenwert im Deutschunterricht. Schüler:innen sollen befähigt werden, das eigene Lernen selbst in die Hand zu nehmen und sich dafür eigenständig Ziele setzen. Wie Etherpads in diesem Zusammenhang genutzt werden können, wird in der Ausgabe zusammen-

ren unter board.net einen der größten Etherpad-Dienste weltweit. Damit lassen sich Texte und Tabellen gemeinsam bearbeiten, ein Bild kann per URL hochgeladen oder einfach eingefügt werden. Auch gemeinsames Zeichnen ist möglich. fairkom ist Teil der Etherpad Community und hat folgende Verbesserungen für den Etherpad Code erarbeitet, auf einer Entwicklungsinstanz getestet und den Maintainern als Pull Requests angeboten.

#### Stabilität des Timesliders verbessern und Padnutzung optimieren

Das Hinzufügen oder Löschen von Text in der letzten Zeile konnte zu Problemen führen. Der Timeslider wurde dahingehend beeinträchtigt, dass dieser in einigen Fällen nicht funktionierte und die jeweilige Revision nicht mehr angezeigt wurde. Mehrere Revisionen waren im Timeslider nicht sichtbar, wodurch dieser praktisch unbrauchbar wurde. Der ursächliche Fehler lag in der Changeset-Library von Etherpad und konnte durch ein Pull Request behoben werden.

#### Copy und Paste von Bildern

Bilder können in einem Etherpad über das ep\_image\_upload Plugin eingebunden werden. Das Plugin bietet hierzu verschiedene Speichermöglichkeiten wie AWS, auf dem Server in einem separaten Verzeichnis oder direkt eingebunden als **Google Fonts** data-URI.

Wir empfehlen Bilder über ein separates Wir wissen es: Der Alphabet Konzern Verzeichnis einzufügen. Dies hängt mit der Performance zusammen. Bilder können aufgrund ihrer Größe die Last auf der Datenbank erheblich ansteigen lassen. Etherpads mit Text sind auch bei einer Vielzahl an Revisionen nur wenige seits Suchergebnisse optimiert, aber vor Megabyte groß. Bilder können hingegen in Summe mehrere hundert Megabyte ausmachen. Unabhängig von der Datenbank erzeugen als data-URI eingebundene Bilder auch mehr CPU-Last im node-Prozess von Etherpad.

Bilder können entweder per Button manuell ausgewählt oder per Copy&Paste direkt eingefügt werden. Bei Copy and Paste sind folgende Fehler aufgetreten. Zum einen wurde die Dateigrößenlimitierung nicht beachtet, was die Verfügbarkeit der Instanz gefährden kann. Zum anderen wurden per Copy&Paste eingefügte Bilder grundsätzlich als data-URI eingebettet und nicht, analog zum manuellen Hochladen, als Link eingebunden. Dies kann die Datenbank immens aufblasen. Auch dies konnte durch ein Pull Request gelöst werden.

fairkom versucht durch dieses Engagement, die Qualität des Etherpad Codes zu verbessern und etwas für die globale Community beizutragen. Etherpads sind tausendfach nicht nur im Bildungsbereich im Einsatz. Auch bei fairkom sind Etherpads in die Videokonferenzdienste stehen.

fairmeeting und fairteaching integriert, womit von den Teilnehmer:innen gemeinsam Notizen geschrieben und die Agenda abgearbeitet werden können.

# **Abmahnwelle wegen**

bietet eine Reihe praktischer Dienste an, die unser Leben im Internet vereinfachen. Mit der Nutzung von Youtube, der Google Suche oder Gmail hinterlassen wir Datenspuren. Damit werden einerallem zielgerichtet Werbeeinschaltungen platziert. Es gibt aber auch einige Ausnahmen. Dazu zählt die Bereitstellung von mehr als 1000 Schriftarten in einem eigenen CDN - und hier werden laut eigenen Angaben IP-Adressen nicht mitgetrackt, um Profile von Nutzer:innen zu optimieren.

Ein Content Delivery Network (CDN) ist ein weltumspannendes Netz an Servern, die Inhalte mit möglichst wenig Verzögerung ausliefern. Nachdem fast in jeder Webseite spezielle Schriften vorkommen, nehmen Webentwickler diesen Service gerne in Anspruch. Weil Fonts relativ grosse Dateien sind, kommt es hier auf jede Millisekunde an, dass der Seitenaufbau nicht allzu lange dauert.

Nachdem die fairkom Kund:innen und Besucher:innen vor allem im deutschsprachigen Raum sind, haben wir in den letzten Jahren auf dem heu11 Server ein eigenes Schriften-Repository aufgebaut, und binden dieses in unsere Webdienste ein. Damit umgehen wir auch Anfragen an fremde Server, die ausserhalb der EU

#### rasos vor 10 Stunden

#### **CDN Alternativen**

antworten

Services wie Google Fonts werden deswegen gerne genutzt, weil sie als Content Delivery Network konfiguriert sind, die eine schnellere Auslieferung versprechen, weil sie von Servern kommen die am nähesten zum Nutzer sind. Fonts machen halt einiges an Traffic aus. Genauso wie es CDNs für Streams gibt, braucht es Alternativen zu Google. Eine davon ist das in der EU ansässige Bunny Net, die auch Fonts als CDN Service im Portfolio haben. Hier gibt es eine Anleitung zum raschen Umbau des Webservers auf Bunny Fonts https://www.fairkom.eu/abmahnwelle-...oglefonts

 $2 + - +$ 

Tatsächlich hat jedoch ein Kunde von uns 2022 auch einen Abmahnbrief erhalten. Er hatte eine Wordpress Seite, die nicht wir gemacht hatten, zu uns migriert. Dass in einem Theme auch Google Fonts eingebunden waren haben wir rasch korrigieren können, indem wir ein Script bauten, mit dem wir alle Fonts holen und nun lokal ausliefern. Arbeit hatten wir vor allem mit der Formulierung von Klarstellungen und Recherchen, wie zu reagieren ist.

Über die Abmahnwelle haben zahlreiche Medien berichtet, zum Beispiel der Standard, der ORF zeigte in der ZIB2 sogar ein Interview mit dem jungen Anwalt Marcus Hohenecker, der offenbar mehr als 50.000 Briefe an Betreiber österreichischer Webseiten versendete. Das haben auch schon seine Kollegen in Deutschland gemacht, die sich auf eine Am Samstag, den 24.09.2022, fand der Entscheidung des Landgerichts Münchens I (Az. 3 O 17493/20) berufen, das die dynamische Einbindung von Google Fonts einen Verstoß gegen das Recht auf informationelle Selbstbestimmung fairkom war mit einem Stand vor Ort, beurteilt.

das Auskunftsbegehren zu reagieren. Dies konnte unserer Einschätzung nach mit einer "Negativauskunft" beantwortet werden. Denn auch wenn Google cloak. Fonts in einer Webseite eingebunden

sind, trackt Google nicht die IP Adresse mit. Wir haben dies in deren Policy gefunden: "IP addresses are not logged." Damit war die Behauptung des Abmahners, es hätte eine Weitergabe personenbezogener Daten stattgefunden, schwer haltbar.

Bunny Fonts sind eine europäische Alternative. Deren CDN wird von Bunny Net mit Sitz in Slowenien betrieben. Der Apache Web Server kann mit dem mod\_ substitute Modul dazu angehalten werden, die Google Fonts "on-the-fly" auszutauschen.

### **LinuxDay**

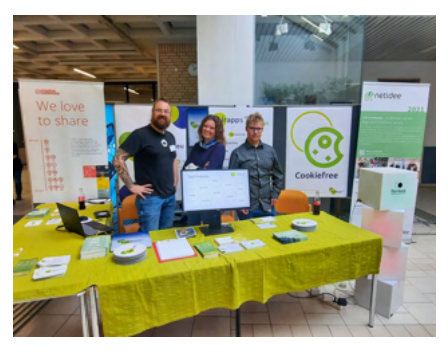

Linuxday an der HTL Dornbirn wieder in "echt" statt, nachdem wir diesen die letzten beiden Jahre per fairteaching hosten durften.

Der Rat der WKO lautet, zumindest auf Unternehmenskontext integriert werden zeigte die fairapps und wie diese auch im können.

> Zudem gab es von fairkom einen Vortrag zum Identity Management System Key-

### **Bits und Bäume Konferenz 2022 in Berlin**

Vom 30. September bis zum 2. Oktober 2022 fand die Konferenz für Digitalisierung und Nachhaltigkeit an der Technischen Universität (TU) in Berlin statt. Sowohl im Hauptgebäude als im Mathematikgebäude der TU fanden Vorträge und Workshops zu den Themen Nachhaltigkeit und Digitalisierung statt. Zusätz-ternehmen in Deutschland Microsoft, lich wurden die Räumlichkeiten durch das Forum, an welchem sich vielfältige Organisationen, Initiativen und Unternehmen mit einem Stand beteiligten, datenschutzkonformen und nachhaltiausgefüllt.

Die Themen der Bits & Bäume Konferenz im Jahr 2022 reichten von vernetzter Mobilität über den Rohstoff- und Strombedarf digitaler Geräte, Datensuffizienz und kooperativen Plattformökonomien bis hin zu smarten Energienetzen oder Monopolisierungstendenzen in der digi-Service für die globale Creative Comtalen Ökonomie.

fairkom war mit einem Stand vor Ort dabei. Mit im Gepäck - die fairapps als alternative Anwendungen zu proprietären Lösungen.

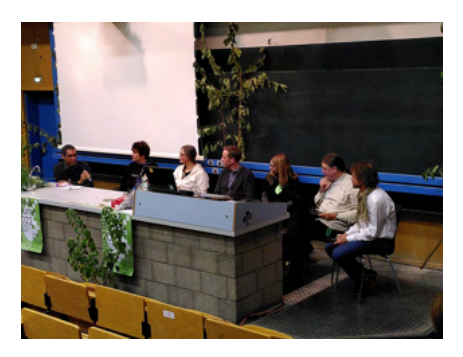

#### Wie können Unternehmen digitale Verantwortung übernehmen?

Dieser Frage ging David Ayers von fairkom im Rahmen einer Fishbowl Diskussion mit dem Titel "Büro ohne GAFAM" nach. In der täglichen Arbeit von Unternehmen, unabhängig von Größe, sind IT-Systeme, HR-Portale, Besprechungs- und Vernetzungs-Anwendungen sowie Social-Media-Plattformen unverzichtbar geworden. Dabei kommen überwiegend Dienste von IT-Großkonzernen zum Einsatz - so nutzen z. B. 85 Prozent der Unweitere 9 Prozent Google. Wie Unternehmen Digitalverantwortung wahrnehmen und der Handlungsspielraum hin zu gen IT-Lösungen wachsen kann, wurde unter anderem diskutiert.

Ebenfalls wurde im Rahmen der Konferenz der aktuelle Status des faircommons Projekts vorgestellt. Registered Commons wird bereits als webbasierter mons Community von der fairkom Gesellschaft betrieben. Mit dem Service kann die Eigentümerschaft von digitalen Werken zu einem bestimmten Zeitpunkt belegt werden. Im Rahmen des faircommons Projekts soll der Service als fairregister neu entwickelt werden. Das Projekt soll dazu beitragen, dass mehr Werke als Commons definiert und der Allgemeinheit zur Verfügung gestellt werden. fairregister soll sich langfristig als Verzeichnis für offen lizenzierte Werke etablieren. Das Projekt wird von der netidee, einer österreichischen Stiftung für Open Source Projekte, gefödert.

### **Mastodon Hosting**

2022 war der Start für die Beta-Phase der fairkom Mastodon-Instanz fairmove.net.

ren Kubernetes-Cluster sowie einem separaten S3-Speicher für Medien-Assets. Ein besonderer Fokus liegt auf der Sicherheit, alle Server-Anmeldedaten sind Flüchtlingsinitiative Bremen in einem extra Tresor versteckt. Der Login ist mit einem fairlogin-Account möglich. Wie bei vielen anderen unserer Transition Initivativen alternativen Cloud-Dienste gilt auch hier Newsletter-Versand mit fairmailing die Fair-Use-Politik. Wer fairmove.net regelmäßig nutzt, wird gebeten, ein fai- Open Source Contributions rapps Basic- oder Pro-Paket zu bestellen.

### **Umbau kubernetes Cluster**

Wir sind 2020 in das Cloud Computing Zeitalter eingetreten und haben dank der Initiative eines unserer Mitglieder Mitwirkung in diversen Open Source selbst einen kubernetes Cluster aufgebaut. Wir starteten mit 3 Master-Mastodon, PeerTube, ERPnext oder und 3 Workernodes, die über WeaveNet nextcloud verschlüsselt kommunizieren und bauten einen CEPH Storage Cluster <mark>pflanzentausch.net<code>und</code></mark> dazu. Im Betrieb stellte sich heraus, dass wandeltreppe.net die Performance insbesondere für den mit Mailinglisten Betrieb von Datenbanken noch nicht ausreichte. 2022 tauschten wir die <mark>board.net</mark> Worker Nodes gegen welche mit NVMe für zahlreiche Schulen und Bildungs-Disks aus und erweiterten die Anzahl auf organisationen sechs. Für 2023 steht noch ein Umbau des internen Netzwerkes auf Calico oder Wireguard an. Auf dem Cluster laufen mehr als 100 Anwendungen für diverse Kunden und zum Testen bei Entwicklungen, die auch bei Updates der

Maschinen praktisch unterbrechungsfrei sind - einer der Vorteile des Cloud Computing.

### **Unterstützung**

Die Software läuft in unserem skalierba-Folgende Vereine und Organisationen haben wir 2022 mit unseren Anwendungen unterstützt:

mit fairmeeting und fairteaching

Optimierungen Etherpad Core sponsored by Uni Graz

WS-FED Proxy um Outlook Web Access über eine Authentifizierung per Keycloak zu ermöglichen sponsored by Parlament Österreich

Projekten wie BigBlueButton, Jitsi,

## **faircommons Projekt fairregister Service**

fairregister geht als Service aus dem von der netidee geförderten Projekt faircommons hervor und stellt die prozess überarbeitet und vereinfacht Neuentwicklung von Commons dar.

RegisteredCommons diente als bis-direkt aus der nextcloud registriert heriger Webservice dazu, Eigentumsverhältnisse an digitalen Werken zu Werke stehen Creative Commons und einem bestimmten Zeitpunkt nach-gängige Open Source Lizenzen zur weisen zu können. Das Werk konnte mit Verfügung. Ziel von fairregister ist, einer entsprechenden Lizenz, vor-Rechtssicherheit für Werke mit einer bei wiegend Creative Commons (CC) Lizen-der Registrierung ausgewählten Lizenz zen, versehen und so die Nutzungs- zu<code>gewährleisten</code>. Mehr<code>Werke</code> sollen<code>als</code> bedingungen festgelegt werden. Commons definiert und der All-Registered Commons wurde über-gemeinheit zugänglich gemacht werden. wiegend von der weltweiten Creative fairregister soll sich langfristig als Commons Community genutzt.

Im Rahmen des Tätigkeitsfeldes

2006 wurde RegisteredCommons als ergänzender Service in Berlin zur WizardOfOs Konferenz vorgestellt.

Mit dem faircommons Projekt wurde RegisteredCommons als fairregister neu entwickelt. Dazu ist der Registrierungs-Registered worden. Zusätzlich ist geplant, den Webservice als Integration für die nextcloud anzubieten, so dass Werke werden können. Für die Lizenzierung der Verzeichnis für offen lizenzierte Werke etablieren.

Commons betreut fairkom seit 2004 In diesem Sinne soll das Jahr 2023 voll Creative Commons in Österreich. Im Jahr mit Open Source und Commons werden.

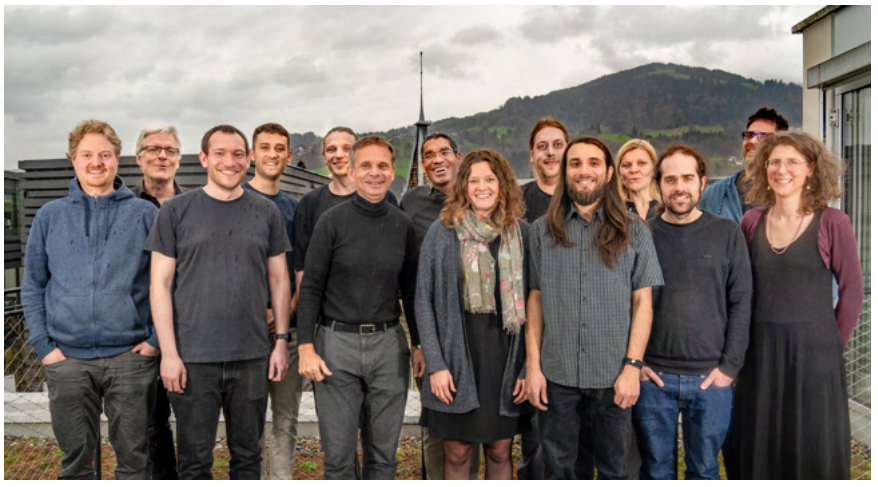

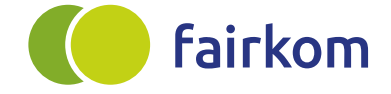

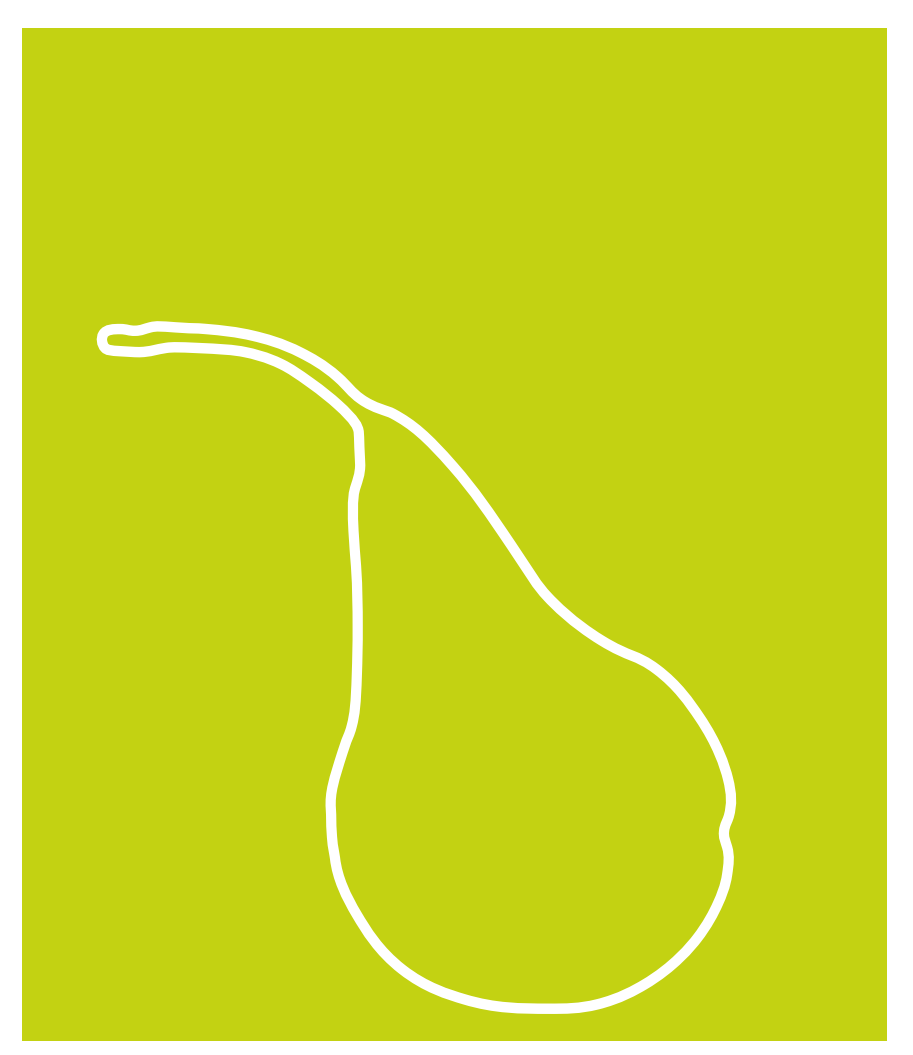